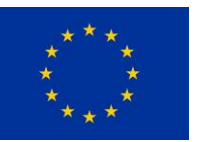

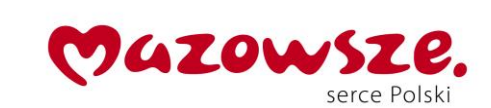

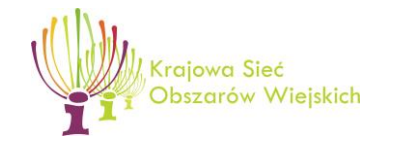

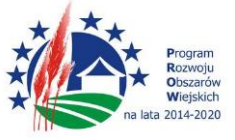

"Europejski Fundusz Rolny na rzecz Rozwoju Obszarów Wiejskich: Europa inwestująca w obszary wiejskie" Instytucja Zarządzająca Programem Rozwoju Obszarów Wiejskich na lata 2014-2020 – Minister Rolnictwa i Rozwoju Wsi Operacja współfinansowana ze środków Unii Europejskiej w ramach Schematu II Pomocy Technicznej "Krajowa Sieć Obszarów Wiejskich" Programu Rozwoju Obszarów Wiejskich na lata 2014-2020

# **Regulamin udziału w operacji**

# **"Miodosytnictwo jako forma nowoczesnego rozwoju pasieki pszczelej"**

#### **§1**

#### **Postanowienia ogólne**

1. Niniejszy regulamin określa zasady rekrutacji i uczestnictwa w operacji **Miodosytnictwo jako forma nowoczesnego rozwoju pasieki pszczelej**, realizowanym na terenie **województwa łódzkiego, śląskiego i mazowieckiego.** 

2. Organizatorem Operacji są Partnerzy KSOW działający wspólnie na podstawie umowy konsorcjum zawartej w dniu 12 grudnia 2022 roku w Pławnie:

1) Fundacja EKOOSTOJA, z siedzibą w Pławnie, adres: Plac Wolności 28, 97-540 Pławno, zwaną dalej "Liderem", oraz

2) Stowarzyszenie Pszczelarskie Ziemi Kłomnickiej, z siedzibą w Kuźnicy, adres: Kuźnica 26, 42-270 Kłomnice, zwanym dalej "Konsorciantem",

3. Operacja realizowana jest w okresie od **01.07.2023 r.** do **31.10.2023 r**.

4. Biuro Operacji **Miodosytnictwo jako forma nowoczesnego rozwoju pasieki pszczelej** mieści się przy ul. Plac Wolności 28, 97-540 Pławno.

5. Operacja jest współfinansowana ze środków Unii Europejskiej w ramach Schematu II Pomocy Technicznej "Krajowa Sieć Obszarów Wiejskich" Programu Rozwoju Obszarów Wiejskich na lata 2014–2020.

6. W ramach operacji wsparciem zostanie objęte 30 osób, w tym 16 osób z woj. mazowieckiego oraz po 7 osób z woj. łódzkiego i śląskiego.

# **§2**

## **Rekrutacja do operacji.**

1. Rekrutacja do projektu będzie podzielona na etapy:

1) Etap 1 - uzupełnienie formularza zgłoszeniowego (dane: imię i nazwisko, data urodzenia, adres zamieszkania, dane kontaktowe, poziom wykształcenia, dane dodatkowe weryfikujące kryteria punktowe) poprzez przesłanie uzupełnionego formularza na adres biura projektu (siedziby Partnera) lub poprzez uzupełnienie formularza w wersji on-line na podstronie projektu;

2) Etap 2 - weryfikacja poprawności formularza, uzupełnienie ewentualnych braków;

3) Etap 3 – kontakt telefoniczny z każdym z kandydatów, potwierdzenie danych, oraz prośba o udokumentowanie niektórych kryteriów grupy docelowej, w tym potwierdzenie ilości posiadanych uli pszczelich;

2. Złożenie formularza zgłoszeniowego nie jest jednoznaczne z zakwalifikowaniem się do udziału w operacji.

3. W celu wyeliminowania chęci udziału w operacji osób, niezwiązanych z tematem miodosytnictwa, i niezainteresowanych rozpoczęciem świadczenia usług z tym związanych, zostaną wprowadzone dodatkowe kryteria punktowe, które będą determinować pierwszeństwo udziału w projekcie od ilości uzyskanych punktów, a tym samym kandydaci muszą spełniać minimum 1 kryterium z zamieszczonych poniżej:

10pkt osoba posiadająca ponad 150 rodzin pszczelich

7pkt osoba posiadająca 80-149 rodzin pszczelich

5pkt osoba posiadająca 50-79 rodzin pszczelich

3pkt osoba posiadająca 25-49 rodzin pszczelich

5pkt Prezes Koła Pszczelarskiego

10pkt osoba w wieku do 35 roku życia

4. Rekrutacja zostanie zakończona, gdy zostanie zweryfikowane i zakwalifikowane do udziału w operacji 30 osób tworząc 1 grupę wyjazdową, wraz z min 4-osobową listą rezerwową.

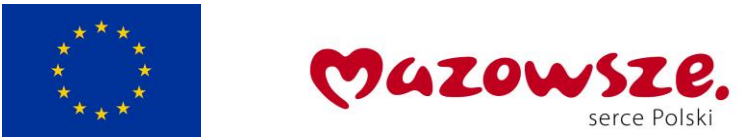

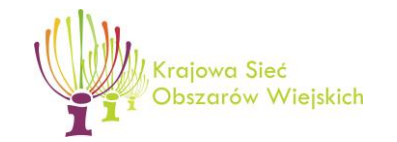

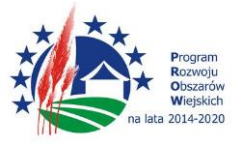

"Europejski Fundusz Rolny na rzecz Rozwoju Obszarów Wiejskich: Europa inwestująca w obszary wiejskie" Instytucja Zarządzająca Programem Rozwoju Obszarów Wiejskich na lata 2014-2020 – Minister Rolnictwa i Rozwoju Wsi Operacja współfinansowana ze środków Unii Europejskiej w ramach Schematu II Pomocy Technicznej "Krajowa Sieć Obszarów Wiejskich" Programu Rozwoju Obszarów Wiejskich na lata 2014-2020

> **§3 Zakres wsparcia**

W ramach operacji można skorzystać z wyjazdu studyjnego.

Plan wyjazdu (godziny nie są jeszcze znane na tak wstępnym etapie planowania)

### **Dzień 1**

- Zbiórka w Radomiu.
- Przejazd do Miodosytnia Nidzica www.miodynidzica.pl;
- Rozpoczęcie pokazu miodosytni:

o prelekcja właścicieli miodosytni na temat historii jej powstania, wymogów jakie należy spełnić, pokaz procesu technologicznego. Dodatkowo, zaprezentowane zostaną nowoczesne rozwiązania technologiczne w procesie produkcji, przy jednoczesnym zachowaniu tradycyjnych receptur i smaku. Po zwiedzeniu budynku zabytkowej, lecz działającej od dziesiątek lat Miodosytni uczestnicy studyjnego wyjazdu będą wprowadzeni w świat Miodów Pitnych tradycyjnych. Spotkanie trwać ma około 4 godziny.

- Przerwa obiadowa;
- Wizyta w gospodarstwie pasiecznym należącym do Miodosytni Nidzica;
- Zakończenie spotkania;
- Zbiórka na parkingu przed pasieką i podróż do hotelu
- Postój: kolacja i zakwaterowanie w hotelu (okolice Olsztyna);

#### **Dzień 2**

- Śniadanie i zbiórka przed hotelem
- Przejazd do Miodosytni Mazurskie Miody www.destylarniapiasecki.pl;
- Rozpoczęcie pokazu miodosytni

o prelekcja właścicieli miodosytni na temat historii jej powstania, wymogów jakie należy spełnić, pokaz procesu technologicznego. Dodatkowo, zaprezentowane zostaną nowoczesne rozwiązania technologiczne w procesie produkcji, przy jednoczesnym zachowaniu tradycyjnych receptur i smaku miodów pitnych niesyconych jako GTS (Gwarantowana Tradycyjna Specjalność) i wprowadzenie ich na rynek unijny jako zank zastrzeżony kraju pochodzenia.

• Przerwa obiadowa;

• Wizyta w gospodarstwie pasiecznym należącym do Miodosytni Mazurskie Miody www.mazurskiemiody.pl,: prezentacja wirowania miodu przy użyciu nowoczesnego taśmociągu mechanicznego do odsklepiania i rozlewu miodu do beczek.

• Zakończenie spotkania;

• Zbiórka na parkingu przed pasieką i podróż do hotelu na kolację

#### **Dzień 3**

- Śniadanie i zbiórka przed hotelem
- Przejazd do Miodosytni Imbiorowicz www.imbiorowicz.pl

• Prelekcja właściciela nt założenia miodosytni na bazie rodzinnej pasieki pszczelej, opis procesu założenia miodosytni na małą skalę. Dodatkowo, zaprezentowane zostaną nowoczesne rozwiązania technologiczne w procesie produkcji, gdyż miodosytnia jest stosunkowo młoda i opiera się na nowych i innowacyjnych rozwiązaniach technologicznych.

- Przerwa obiadowa;
- Zbiórka na parkingu przed miodosytnią i podróż do Radomia

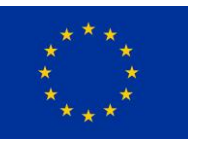

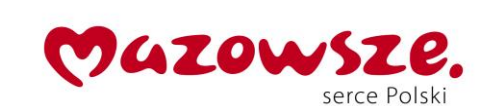

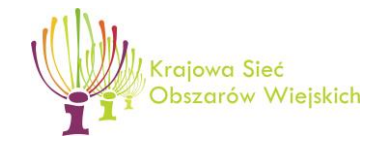

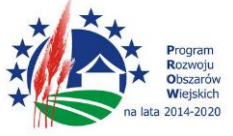

"Europejski Fundusz Rolny na rzecz Rozwoju Obszarów Wiejskich: Europa inwestująca w obszary wiejskie" Instytucja Zarządzająca Programem Rozwoju Obszarów Wiejskich na lata 2014-2020 – Minister Rolnictwa i Rozwoju Wsi Operacja współfinansowana ze środków Unii Europejskiej w ramach Schematu II Pomocy Technicznej "Krajowa Sieć Obszarów Wiejskich" Programu Rozwoju Obszarów Wiejskich na lata 2014-2020

#### **§4**

### **Uprawienia i obowiązki Uczestnika Operacji**

1. Uczestnicy zobowiązani są do udziału w badaniach ewaluacyjnych prowadzonych przez Wykonawcę Operacji oraz podmioty zewnętrzne na zlecenie Instytucji Pośredniczącej.

2. Uczestnik zobowiązany jest do bieżącego informowania Organizatora o wszystkich zdarzeniach mogących zakłócić lub uniemożliwić dalszy udział w operacji.

**§5**

### **Zasady rezygnacji z udziału w wyjeździe studyjnym**

1. W przypadku rezygnacji z udziału w wyjeździe studyjnym Uczestnik zobowiązuje się niezwłocznie dostarczyć do Organizatora Operacji pisemną informację o tym fakcie (osobiście, faxem, mailem bądź za pośrednictwem poczty).

2. Organizator Operacji zastrzega sobie prawo do wykreślenia Uczestnika z listy Uczestników w przypadku braku możliwości nawiązania kontaktu telefonicznego bądź mailowego na 10dni przed planowym wyjazdem.

3. W przypadku rezygnacji lub skreślenia Uczestnika z listy Uczestników jego miejsce zajmuje pierwsza osoba z listy rezerwowej.

**§6**

#### **Postanowienia końcowe**

1. Uczestnik jest zobowiązany do respektowania zasad niniejszego regulaminu.

2. Regulamin dostępny jest w Biurze Operacji i na podstronie internetowej operacji.

3. Niniejszy Regulamin wchodzi w życie z dniem 10.08.2023 r. Organizator zastrzega sobie możliwość wniesienia zmian do Regulaminu. Aktualny regulamin Organizator umieszczać będzie na podstronie internetowej operacji.

*Zachęcamy do odwiedzenia stron internetowych: mazowieckie.ksow.pl, gdzie można znaleźć informacje o bieżących inicjatywach i wsparciu KSOW oraz ksow.pl, gdzie można zarejestrować się jako Partner KSOW.*